Северный (Арктический) федеральный университет имени М.В. Ломоносова Высшая школа информационных технологий и авторизированных систем Центр инновационного обучения

Intel Delta Course

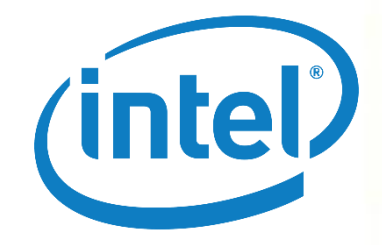

### Нейронные сети для компьютерного зрения

Докладчик: Ян Пустынный, инженер отдела картографии и геоинформационных систем ГАУ АО «Управление ИКТ АО», г. Архангельск 16 апреля 2019

Северный (Арктический) федеральный университет имени М.В. Ломоносова

# ГАУ АО «Управление ИКТ АО»

- 1) Работа со спутниковыми и БПЛА снимками
- 2) Геометрические и географические преобразования
- 3) Дешифрирование и классификация снимков

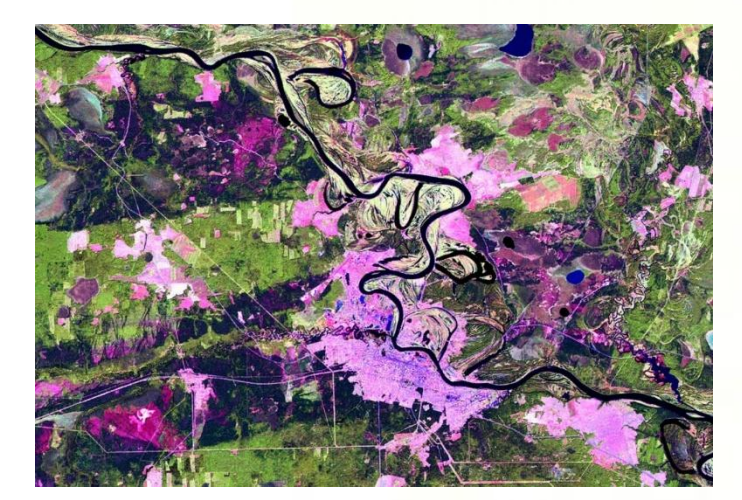

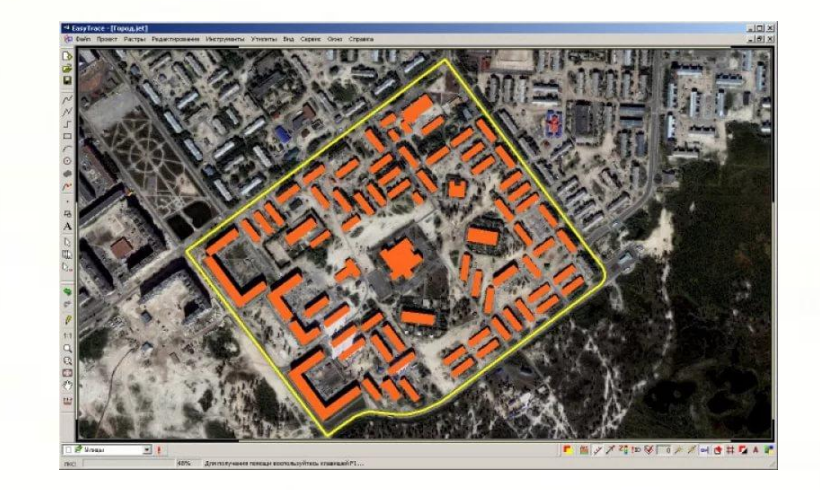

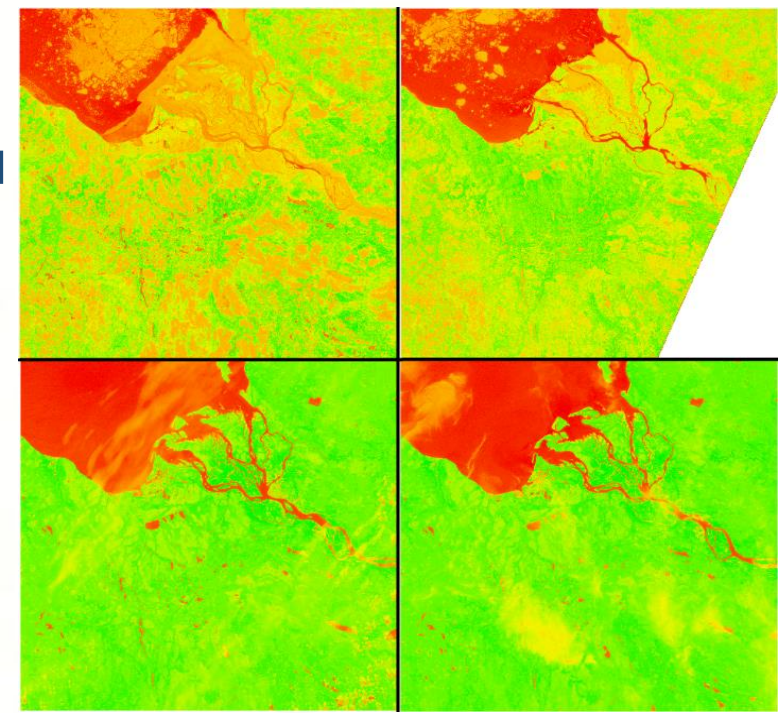

Северный (Арктический) федеральный университет имени М.В. Ломоносова

## Содержание

- 1) Понятие и сферы применения компьютерного зрения
- 2) Реализация компьютерного зрения
- 3) Нейронные сети и компьютерное зрение
- 4) Применение нейронных сетей для нетривиальных задач компьютерного зрения

Северный (Арктический) федеральный университет имени М.В. Ломоносова

# Часть 1

## Понятие и сферы применение компьютерного зрения

Северный (Арктический) федеральный университет имени М.В. Ломоносова

## Что такое компьютерное зрение?

Компьютерное зрение — теория и технологии создания программных и аппаратных средств, которые способны извлекать полезную информацию из изображений.

Данное понятие связано с двумя другими: обработка изображений и машинное зрение Машинное зрение сосредотачивается на применении, в основном промышленном, например, автономные роботы и системы визуальной проверки и измерений Обработка изображений или анализ изображений, в основном сосредоточены на работе с двухмерными изображениями, то есть как преобразовать одно изображение в другое

Северный (Арктический) федеральный университет имени М.В. Ломоносова

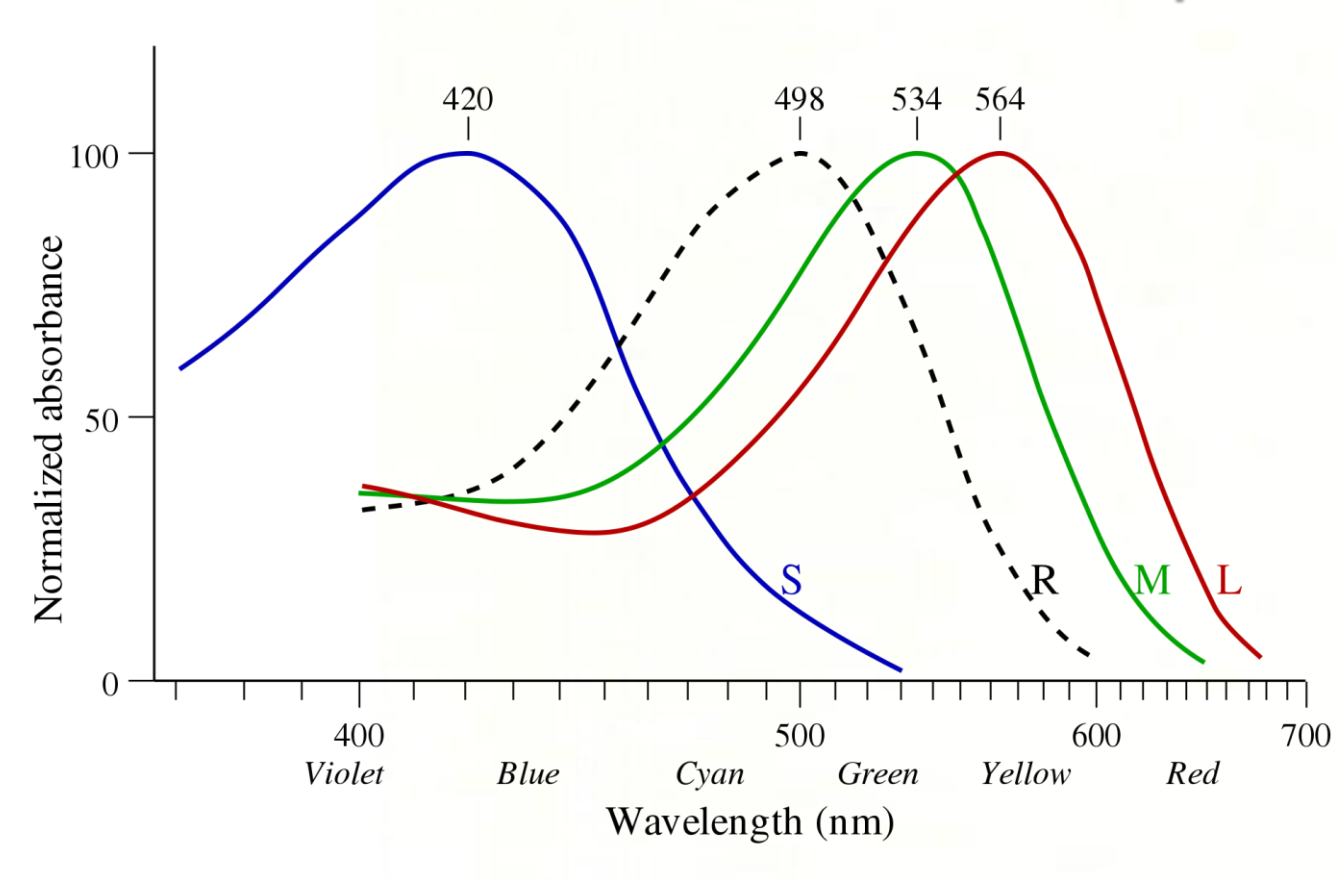

### Зрение

Человеческий глаз воспринимает длины волн λ от 400 нм (фиолетовый) до 700 нм (красный).

Свет от объекта попадает на фоторецепторы, состоящие из колбочек и палочек. Затем, полученные сигналы переходят по зрительному нерву в мозг и обрабатываются

Северный (Арктический) федеральный университет имени М.В. Ломоносова

### История развития компьютерного зрения

Персептрон был впервые смоделирован на универсальной ЭВМ IBM-740 в 1958 году. Аппаратный вариант персептрона -- Mark I был изготовлен в 1960 году и предназначался для распознавания зрительных образов. Его рецепторное поле состояло из 400 точек (матрица 20х20 элементов), и он был способен решать ряд несложных задач, в частности распознавать печатные буквы.

Исследования в области синтеза систем компьютерного зрения бурно развивались на протяжении 60-х годов по мере того, как расширялось использование вычислительных машин и становилась очевидной потребность в более быстрой и эффективной связи человека с ЭВМ. К началу 60-х годов задачи компьютерного зрения в основном охватывали область космических исследований, требовавших обработки большого количества цифровой информации. Запущенные в то время космические летательные аппараты передавали на Землю тысячи телевизионных изображений Земли, обратной стороны поверхности Луны. Полученные тогда цифровые изображения требовали удаления различного рода искажений, в частности оптических. Кроме того, эти изображения нуждались в обработке и анализе с целью решения различного рода навигационных задач -- таких как определение места площадок, пригодных для посадки спускаемых космических аппаратов. Позднее, в 70-е годы, наряду с ростом разрешающей способности изображений в видимом спектре эта информация стала дополняться полученной в тепловизионном и других спектральных диапазонах частот, что позволяло проводить более глубокий анализ данных. Начали развиваться различные подходы к распознаванию объектов на изображении, например структурные, признаковые и текстурные.

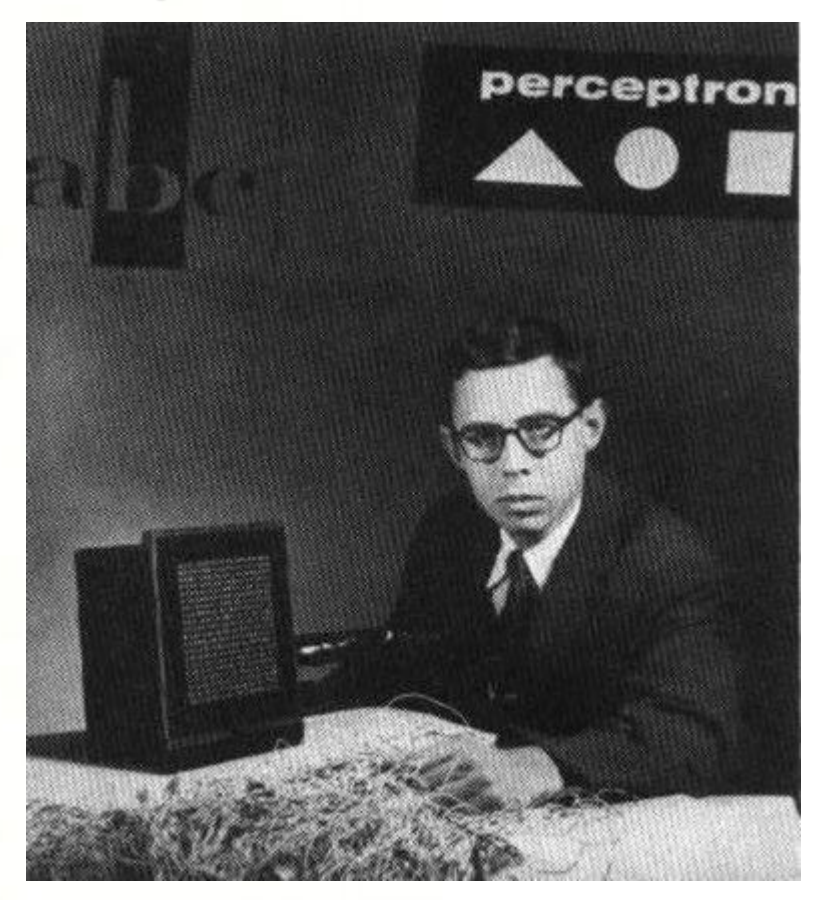

Северный (Арктический) федеральный университет имени М.В. Ломоносова

### Применения компьютерного зрения

Видеонаблюдение

- Детектирование движения и запись видео. (видеорегистраторы)
- Охрана определённых зон. Охрана предметов. (музеи)
- Детектирование оставленных предметов/машин. (вокзалы)
- Анализ траекторий движения. (рекомендации маркетингу).
- Сопровождение объекта используя несколько камер.
- Детектирование поскользнувшихся и упавших людей.
- Обнаружение воровства на кассе. (POS monitor)

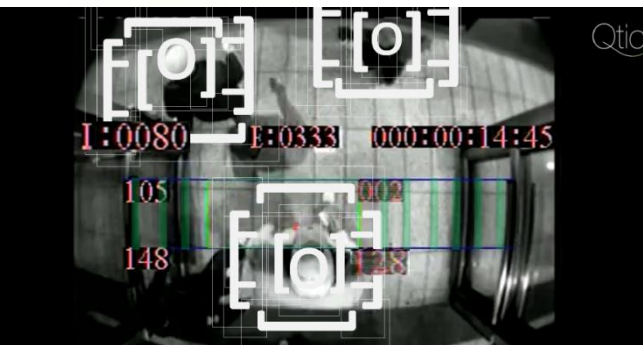

Северный (Арктический) федеральный университет имени М.В. Ломоносова

### Применения компьютерного зрения

#### Биометрия

- Распознавание отпечатков пальцев
- Распознавание лица (2D, 3D)
- Идентификация по изображению роговицы

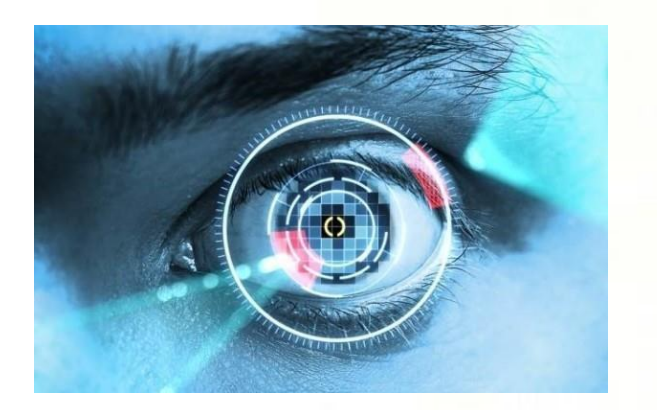

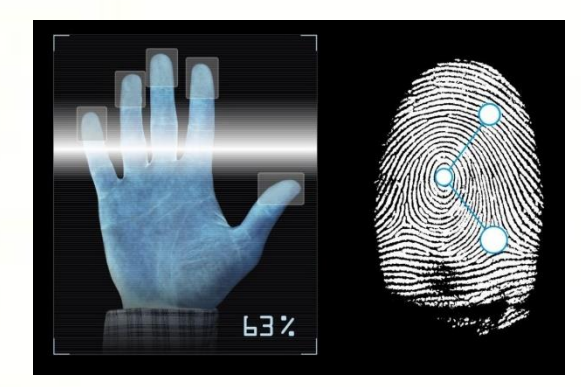

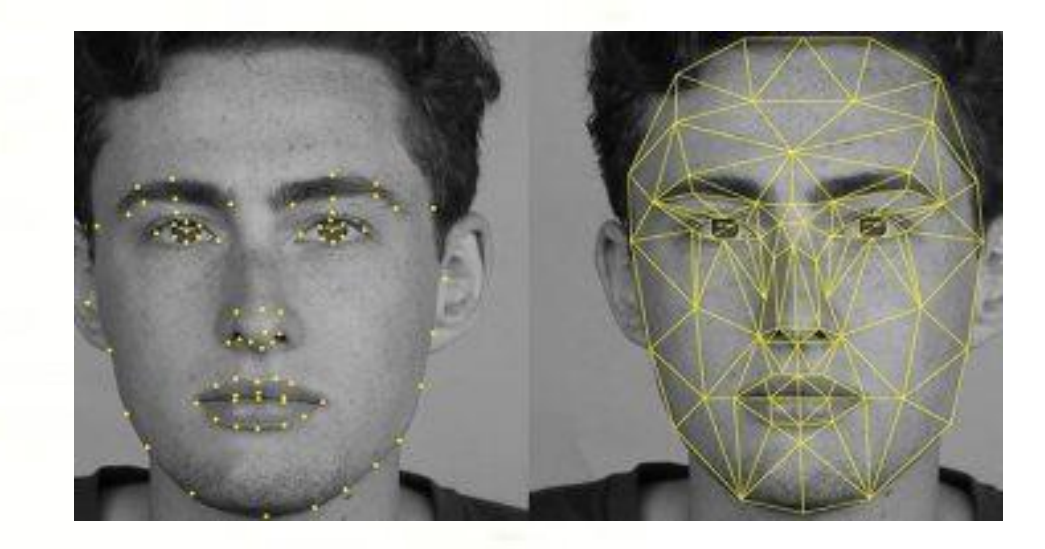

Северный (Арктический) федеральный университет имени М.В. Ломоносова

### Применения компьютерного зрения

Медицинские технологии

- Поиск аномалий на медицинских изображениях
- Помощь в проведении анализов
- Классификация рентгеновских снимков
- Детектирование эпи-припадков
- Автоматическая диагностика болезней глаз

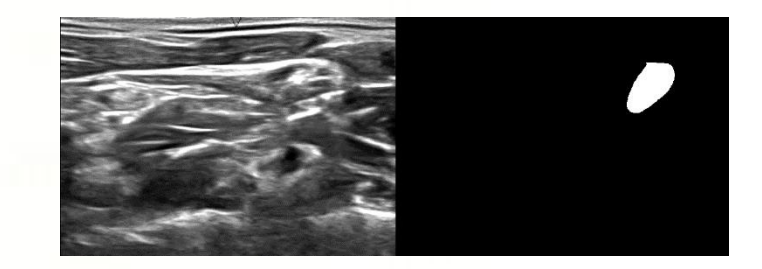

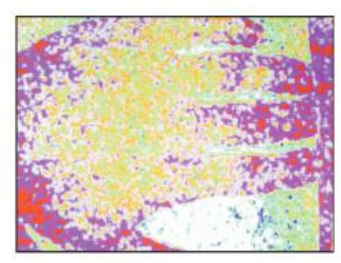

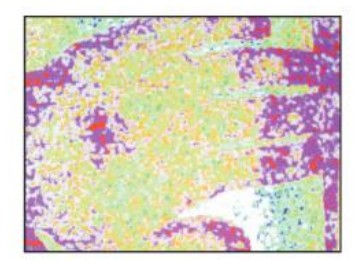

Северный (Арктический) федеральный университет имени М.В. Ломоносова

## Применения компьютерного зрения

Улучшение качества изображений

- Удаление шумов.
- Улучшение цветопередачи.
- Улучшение контраста.
- Просветление тёмных фрагментов.
- Удаление нежелательных объектов.
- Удаление эффекта "красных глаз"

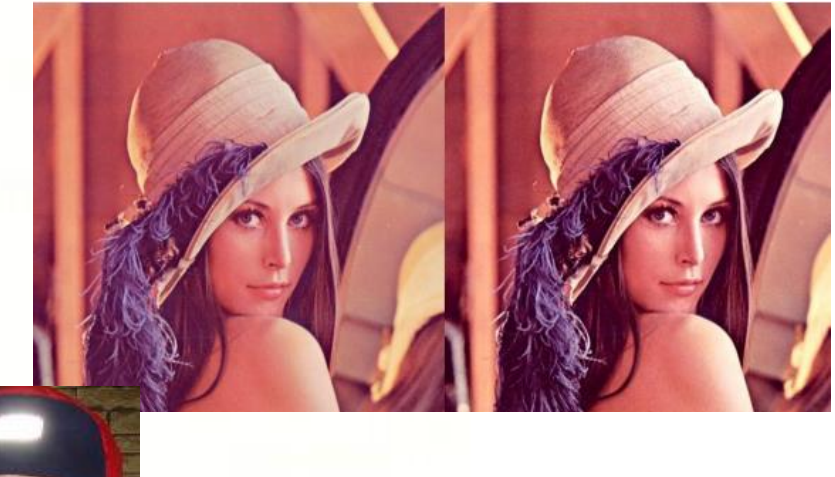

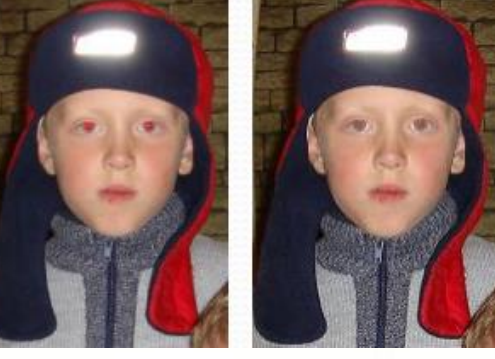

Северный (Арктический) федеральный университет имени М.В. Ломоносова

### Применения компьютерного зрения

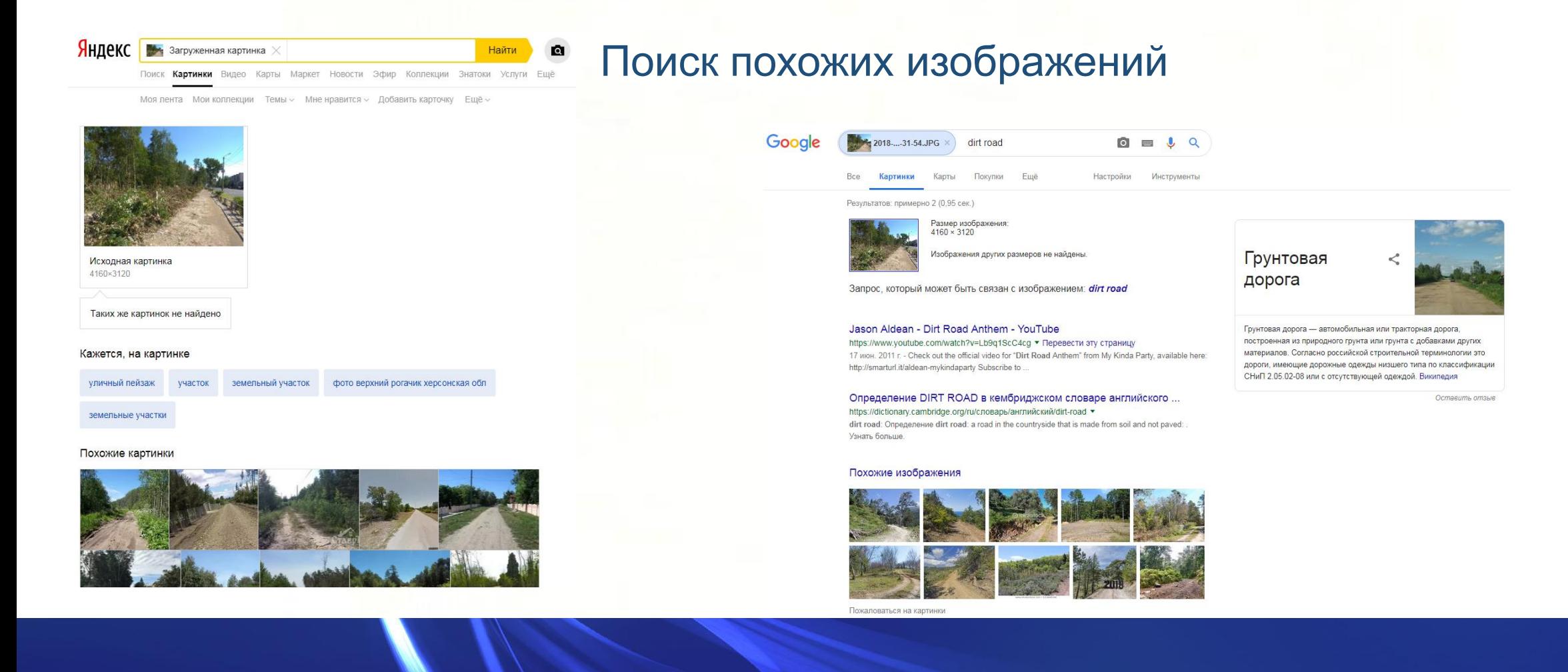

Северный (Арктический) федеральный университет имени М.В. Ломоносова

### Применения компьютерного зрения

### Технологии виртуальной и дополненной реальности

- VR
- AR
- Xbox Kinect

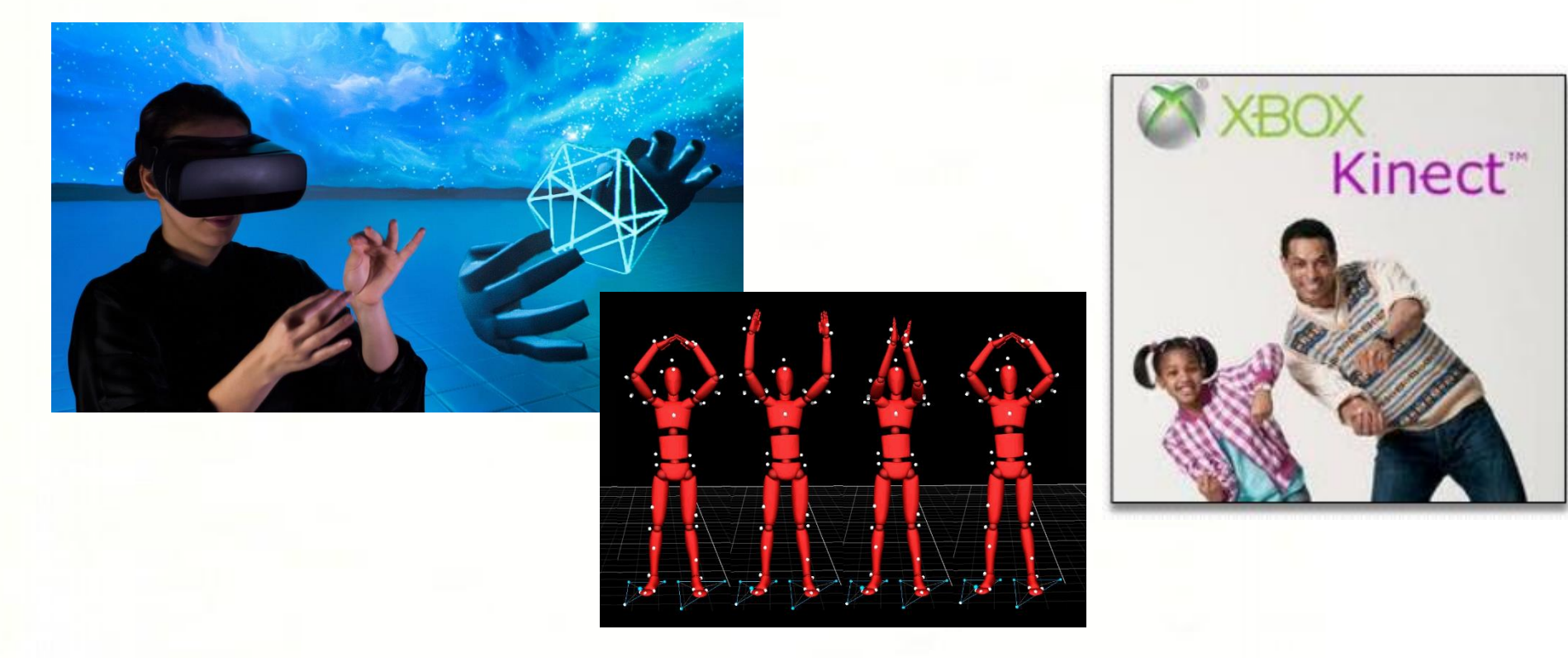

Северный (Арктический) федеральный университет имени М.В. Ломоносова

### Применения компьютерного зрения

Снимок черной дыры в центре галактики М87

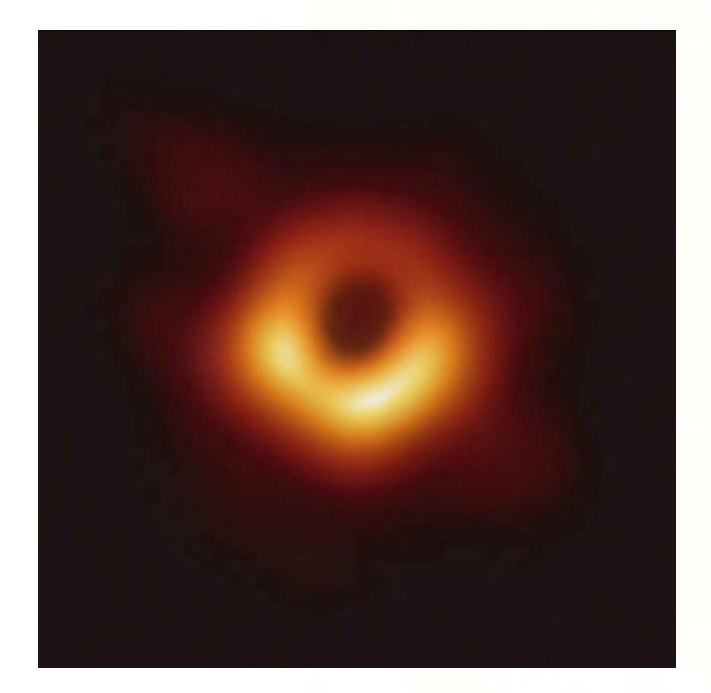

Для получения снимка был разработан специальный алгоритм компьютерного зрения с целью сопоставления данных с разных телескопов в радиодиапазоне и их обработки

Северный (Арктический) федеральный университет имени М.В. Ломоносова

# Часть 2

# Реализация систем компьютерного зрения

Северный (Арктический) федеральный университет имени М.В. Ломоносова

### Реализация систем компьютерного зрения

Получение изображений:

цифровые изображения получаются от одного или нескольких датчиков изображения, которые помимо различных типов светочувствительных камер включают датчики расстояния, радары, ультразвуковые камеры и т. д. В зависимости от типа датчика, получающиеся данные могут быть обычным 2D изображением, 3D изображением или последовательностью изображений. Значения пикселей обычно соответствуют интенсивности света в одной или нескольких спектральных полосах (цветные или изображения в оттенках серого), но могут быть связаны с различными физическими измерениями, такими как глубина, поглощение или отражение звуковых или электромагнитных волн, или ядерным магнитным резонансом.

Северный (Арктический) федеральный университет имени М.В. Ломоносова

### Реализация систем компьютерного зрения

Предварительная обработка:

перед тем, как методы компьютерного зрения могут быть применены к данным с тем, чтобы извлечь определённую долю информации, необходимо обработать данные, с тем чтобы они удовлетворяли некоторым условиям, в зависимости от используемого метода. Примерами являются:

- 1. Уменьшение размера изображения
- 2. Удаление шума с тем, чтобы удалить искажения, вносимые датчиком
- 3. Улучшение контрастности, для того, чтобы нужная информация могла быть обнаружена
- 4. Масштабирование для лучшего различения структур на изображении

Северный (Арктический) федеральный университет имени М.В. Ломоносова

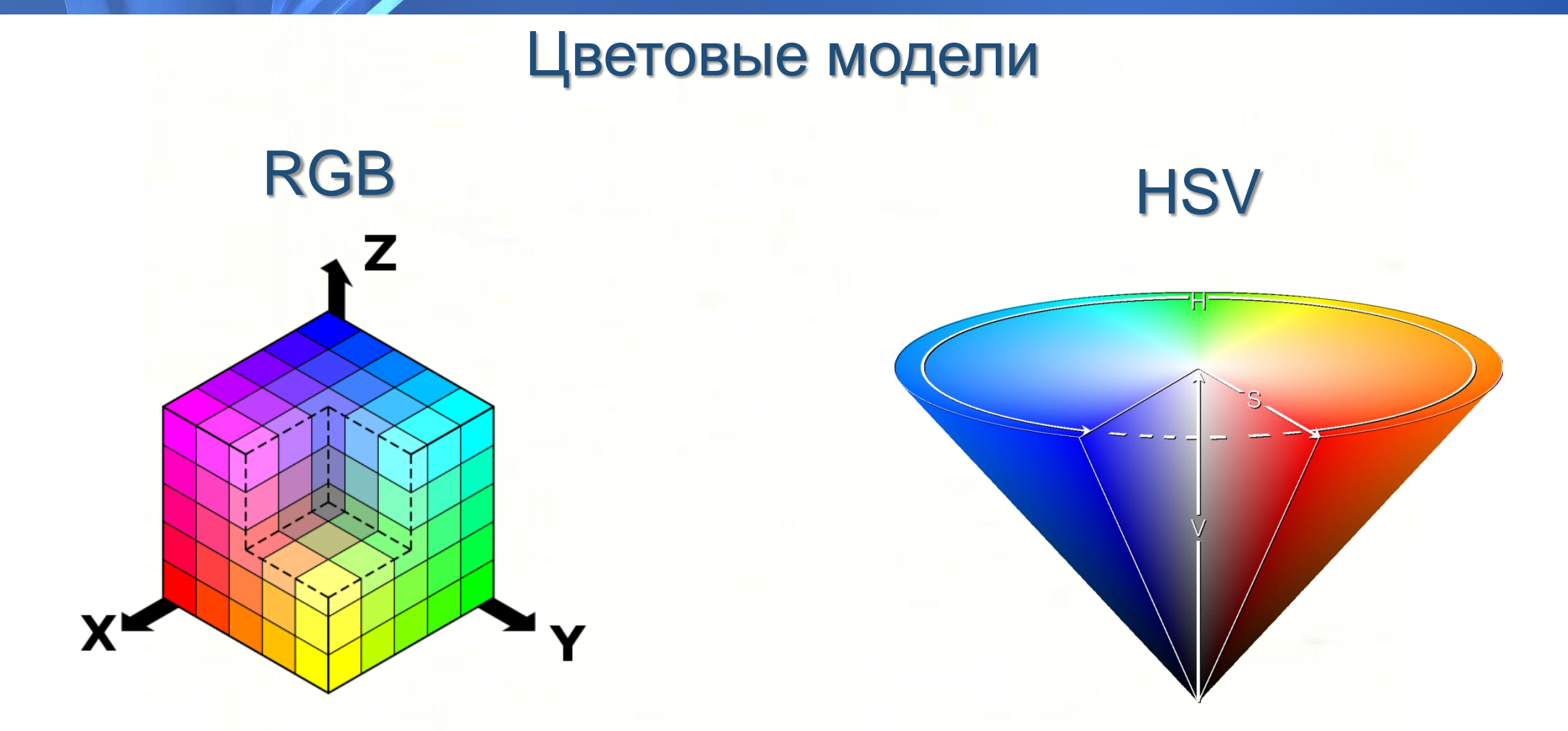

Северный (Арктический) федеральный университет имени М.В. Ломоносова

## Цветовые модели

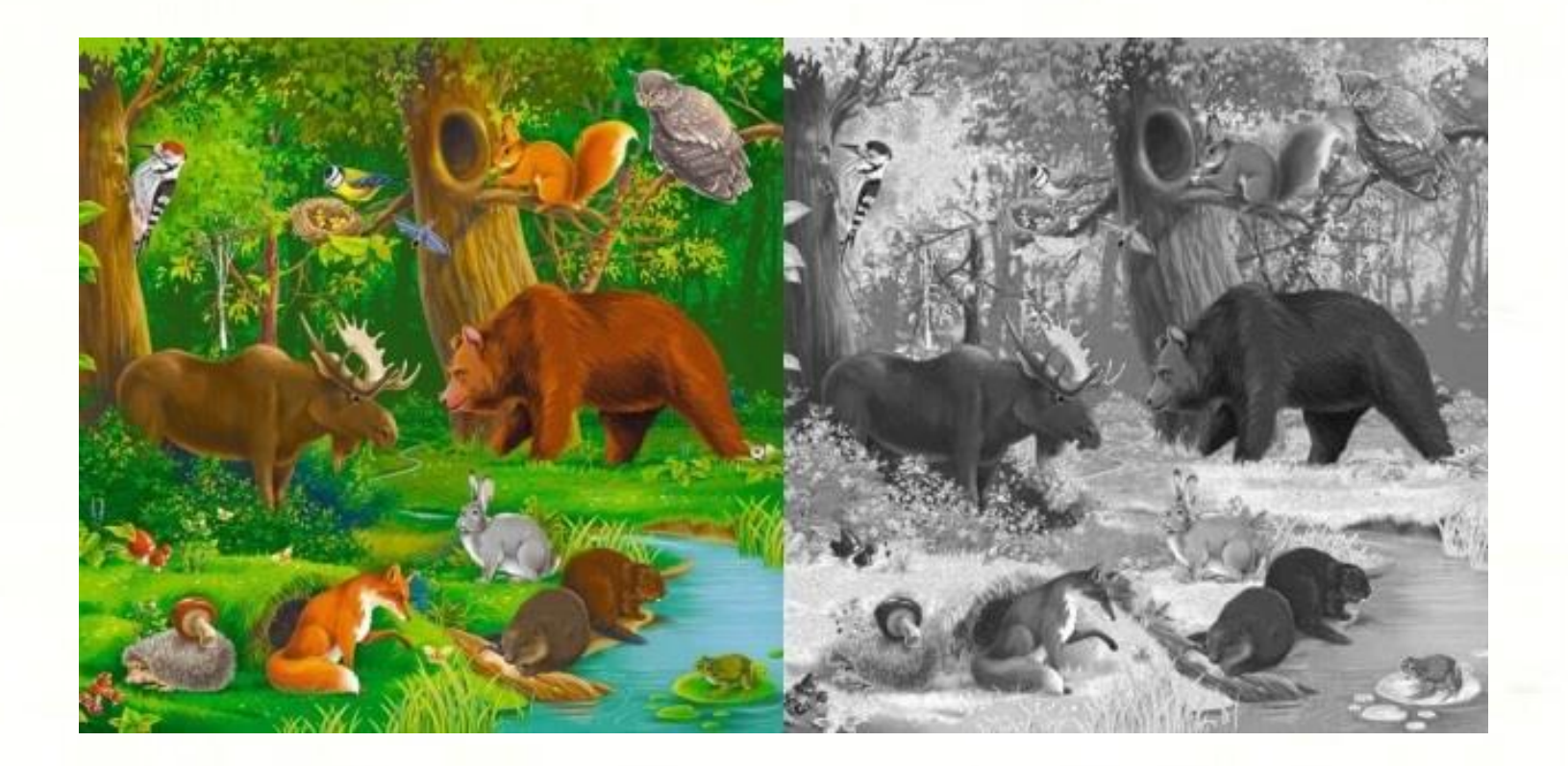

Северный (Арктический) федеральный университет имени М.В. Ломоносова

### Реализация систем компьютерного зрения

Выделение деталей:

детали изображения различного уровня сложности выделяются из видеоданных. Типичными примерами таких деталей являются: Линии, границы и кромки Локализованные точки интереса, такие как углы, капли или точки: более сложные детали могут относиться к структуре, форме или движению.

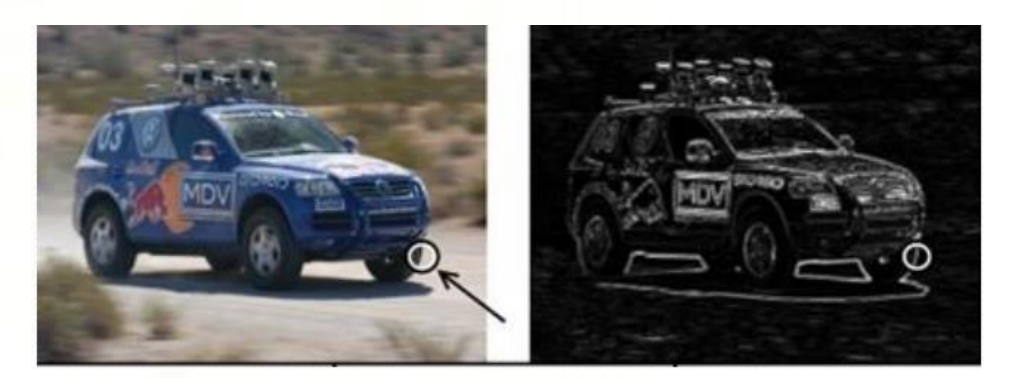

Северный (Арктический) федеральный университет имени М.В. Ломоносова

### Реализация систем компьютерного зрения

#### Выделение деталей:

Сначала на картинке выявляют потенциально значимые места — то есть предполагаемые объекты или их границы. Это можно сделать несколькими способами. Рассмотрим, к примеру, алгоритм Difference of Gaussians (DoG, разность гауссиан).

Он подразумевает, что исходную картинку несколько раз подвергают размытию по Гауссу, каждый раз используя разный радиус размытия. Затем результаты сравнивают друг с другом. Этот способ позволяет выявить на изображении наиболее контрастные фрагменты — к примеру, яркие пятна или изломы линий.

После того как значимые места найдены, их описывают в числах. Запись фрагмента картинки в числовом виде называется дескриптором. С помощью дескрипторов можно быстро, полно и точно сравнить фрагменты изображения, не используя сами фрагменты. Существуют разные алгоритмы получения дескрипторов — например, SIFT, SURF, HOG и многие другие.

Северный (Арктический) федеральный университет имени М.В. Ломоносова

### Реализация систем компьютерного зрения

Детектирование/Сегментация:

на определённом этапе обработки принимается решение о том, какие точки или участки изображения являются важными для дальнейшей обработки. Примерами являются: Выделение определённого набора интересующих точек Сегментация одного или нескольких участков изображения, которые содержат характерный объект

Северный (Арктический) федеральный университет имени М.В. Ломоносова

## Реализация систем компьютерного зрения

### Детектирование/Сегментация:

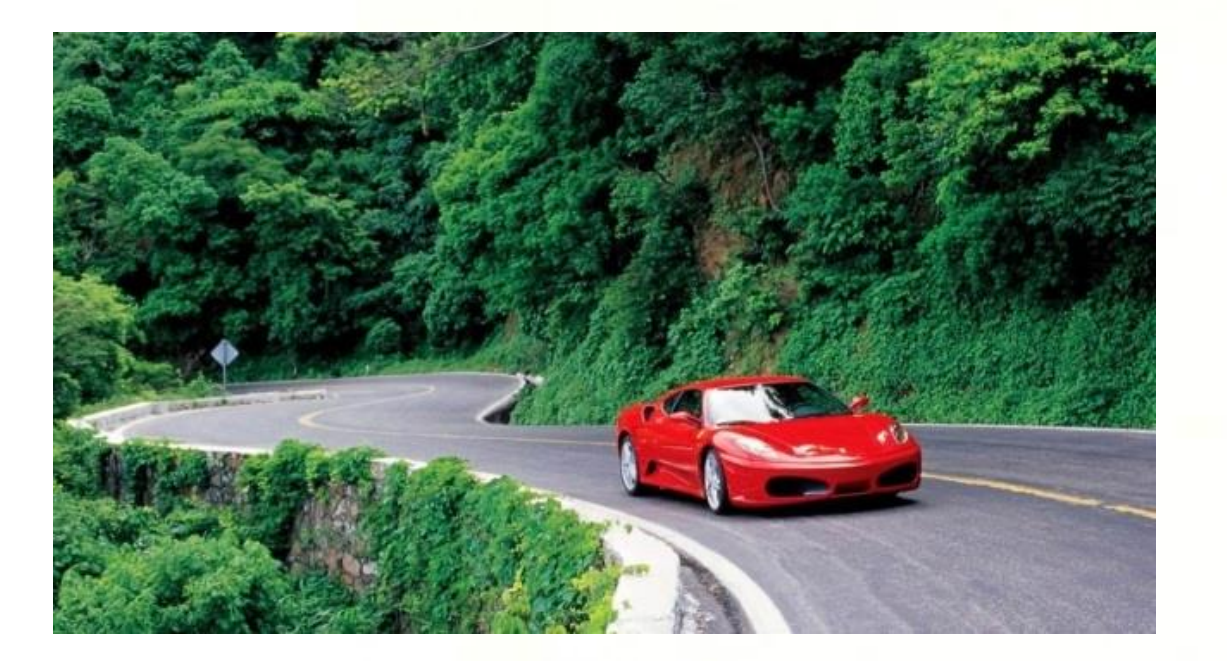

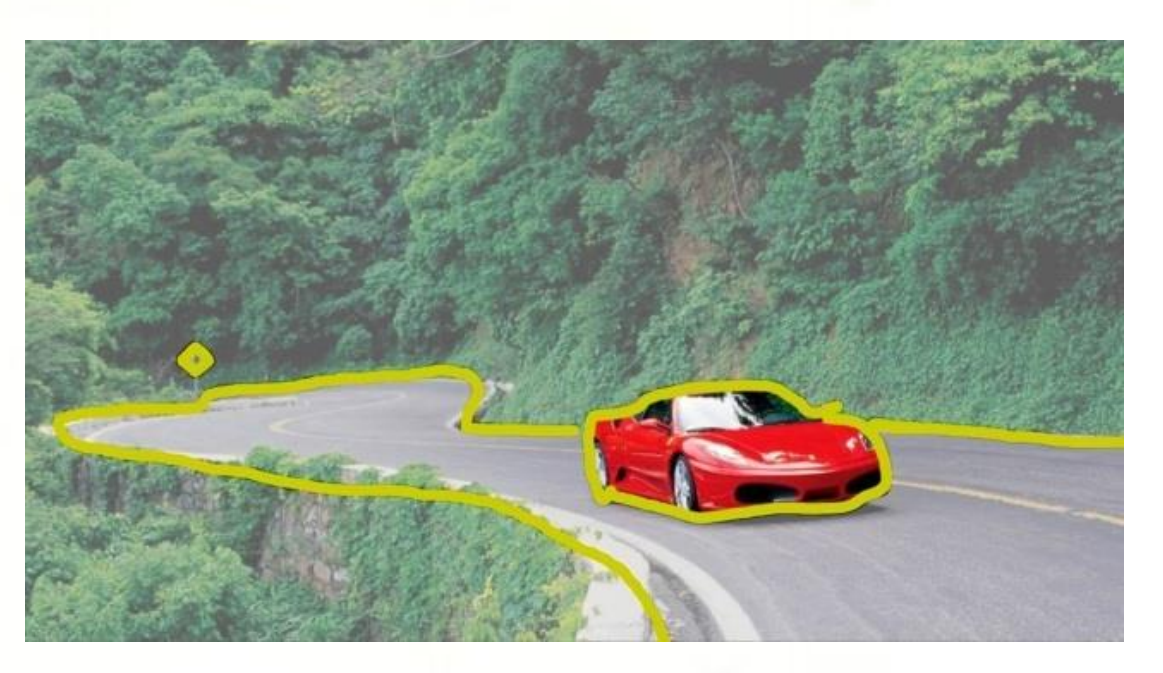

Северный (Арктический) федеральный университет имени М.В. Ломоносова

### Реализация систем компьютерного зрения

Высокоуровневая обработка:

на этом шаге входные данные обычно представляют небольшой набор данных, например набор точек или участок изображения, в котором предположительно находится определённый объект. Примерами являются:

- Проверка того, что данные удовлетворяют условиям, зависящим от метода и применения
- Оценка характерных параметров, таких как положение или размер объекта
	- Классификация обнаруженного объекта по различным категориям

Северный (Арктический) федеральный университет имени М.В. Ломоносова

## Часть 3

## Нейронные сети и компьютерное зрение

Северный (Арктический) федеральный университет имени М.В. Ломоносова

### Перцептрон

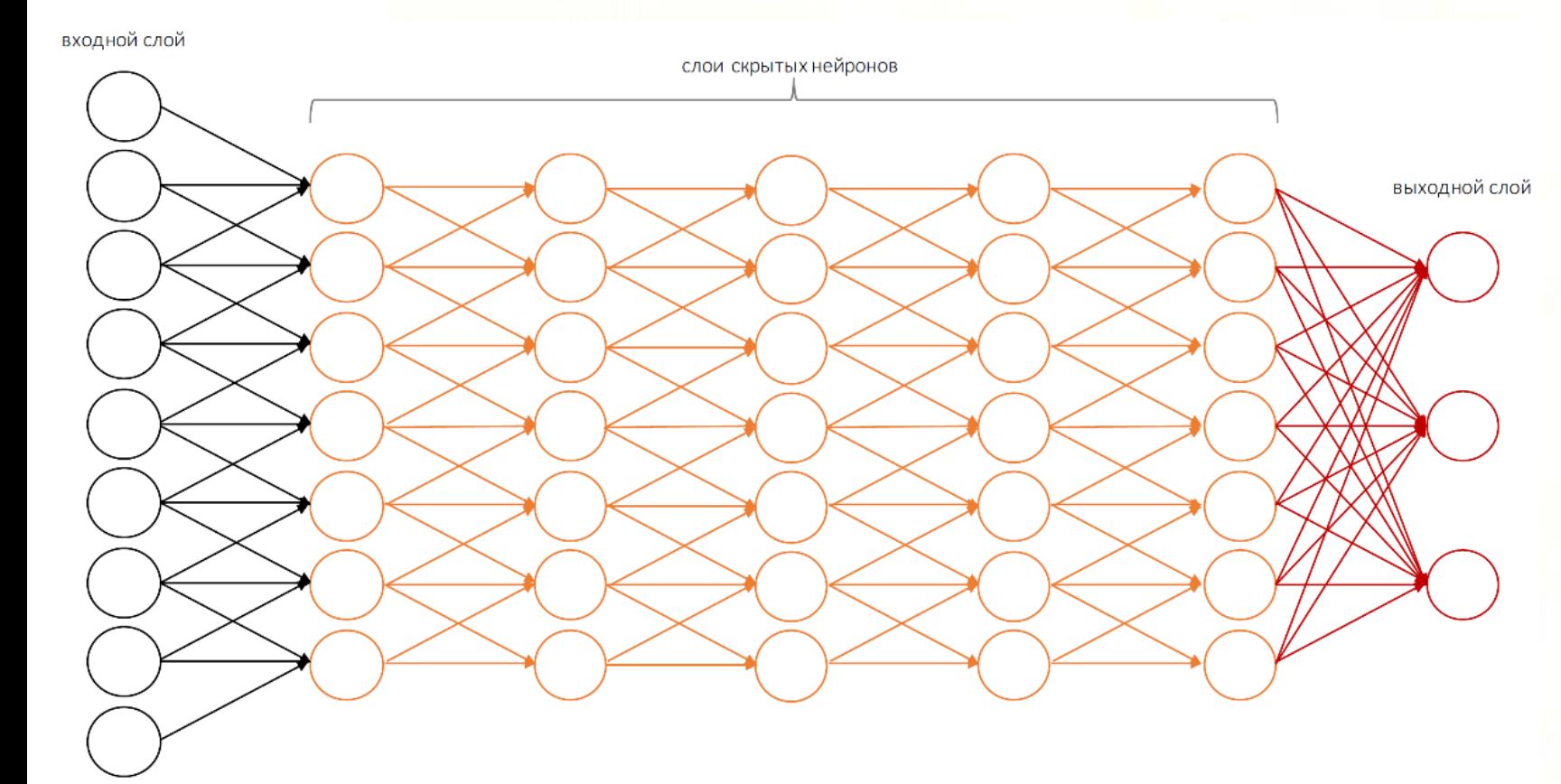

Для выполнения сложных операций, нужно большее количество скрытых слоев

Северный (Арктический) федеральный университет имени М.В. Ломоносова

### Перцептрон

Перцептрон представляет собой линейный классификатор, то есть алгоритм, который классифицирует объект путем разделения двух категорий прямой. Объектом обычно является вектор-функция x, взятая с весом w и смещенная на *b: y = w \* x + b*.

На выходе перцептрон выдает результат y, основанный на нескольких вещественных входных объектах путем формирования линейной комбинации с использованием весовых коэффициентов (иногда с последующим пропусканием результата через нелинейную функцию активации)

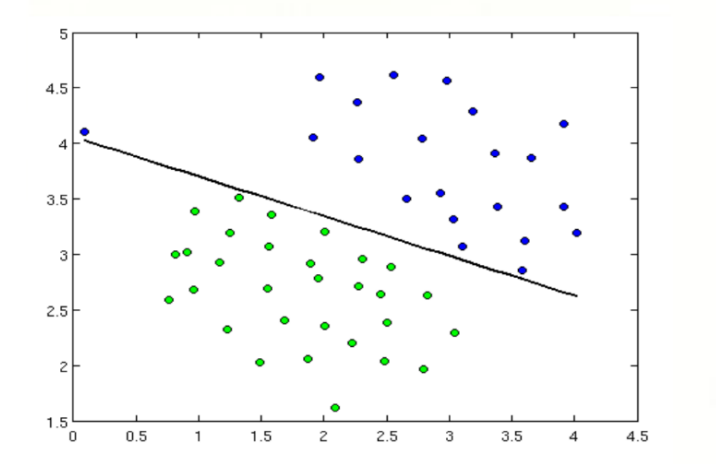

$$
y = \varphi(\sum_{i=1}^n w_i x_i + b) = \varphi(\mathbf{w}^T \mathbf{x} + b)
$$

где *w* – вектор весовых коэффициентов,

- *x* вектор входных объектов,
- *b* смещение,
- *φ* функция нелинейной активации

Северный (Арктический) федеральный университет имени М.В. Ломоносова

### Перцептрон в Keras

import numpy as np

from keras.datasets import mnist from keras.models import Sequential from keras.layers.core import Dense from keras.utils import np\_utils

from keras.models import Sequential from keras.layers.core import Dense

nb\_classes = 10

# Обучающая и боевая выборки перетасовывается и разделяются (X train, y train), (X test, y test) = mnist.load data()

X train = X train.reshape(60000, 784) X test =  $X$  test.reshape(10000, 784) X\_train = X\_train.astype("float32") X test =  $X$  test.astype("float32") X train  $/= 255$ X test  $/= 255$ print(X\_train.shape[0], 'train samples') print(X test.shape[0], 'test samples')

# конвертируем векторы классов в бинарные матрицы Y train = np\_utils.to\_categorical(y\_train, nb\_classes) Y\_test =  $np$ \_utils.to\_categorical(y\_test, nb\_classes)

model.compile(optimizer='adam', loss='categorical\_crossentropy', metrics=['accuracy'])

model.fit(X\_train, Y\_train, batch\_size=128, nb\_epoch=5, verbose=2, validation data= $(X$  test, Y test))

Северный (Арктический) федеральный университет имени М.В. Ломоносова

## Сверточная нейронная сеть

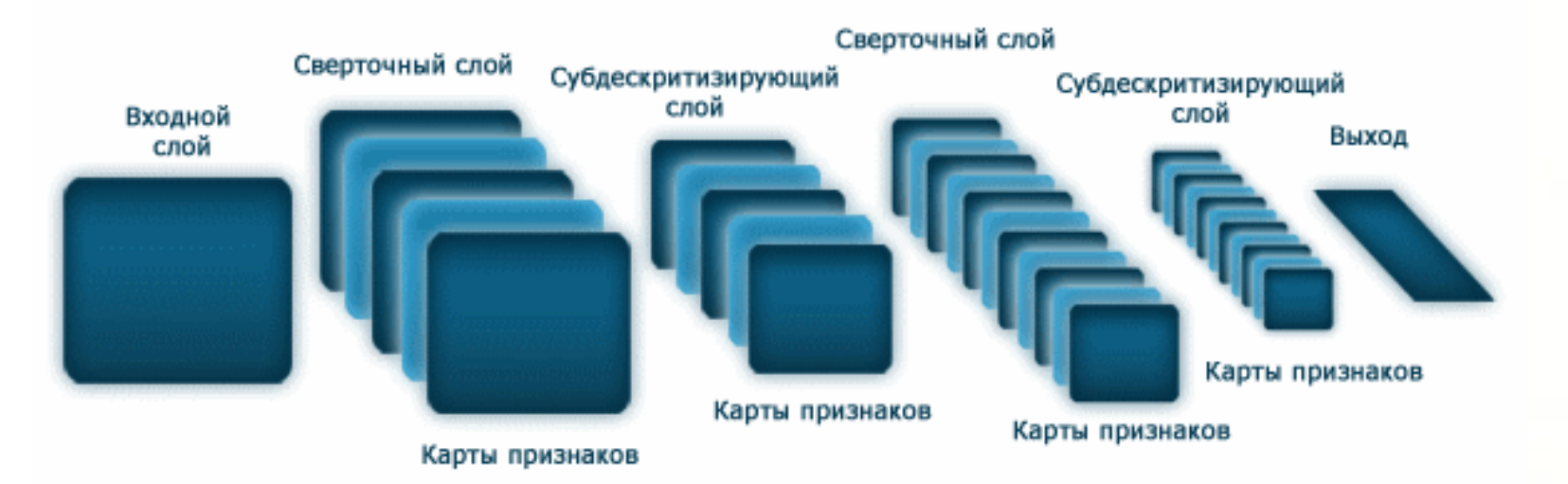

Предложена Яном Лекуном в 1988 году.

Состоит из различных типов слоев, идущих последовательно:

- Слой свертки
- Слой активации
	- Слой субдискретизации (пулинга)

Северный (Арктический) федеральный университет имени М.В. Ломоносова

## Сверточная нейронная сеть

Слой свёртки

Особенностью свёрточного слоя является сравнительно небольшое количество параметров, устанавливаемое при обучении.

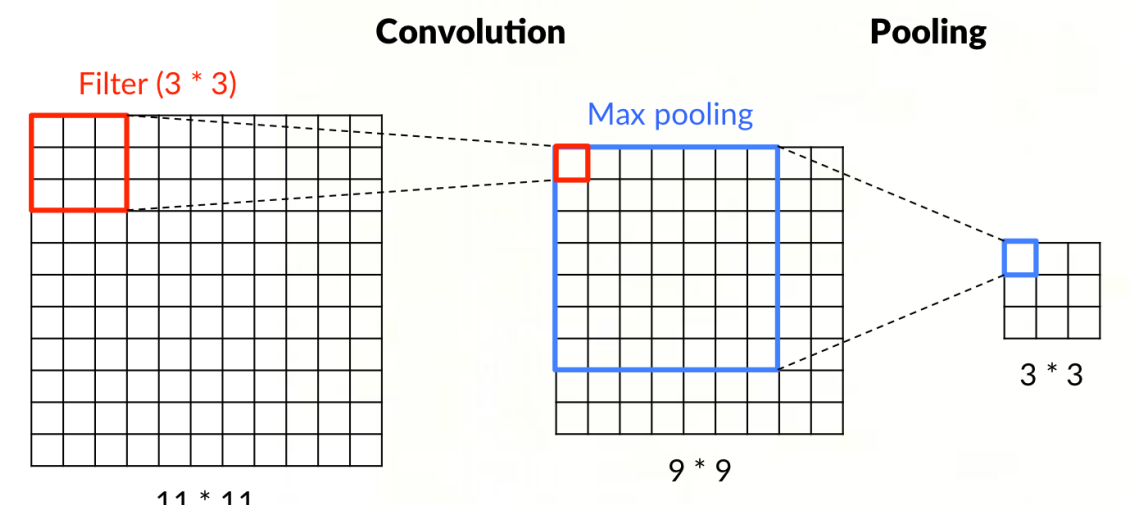

Для входного изображения 100х100 пикселей и фильтра с ядром 3х3 пикселя, количество параметров будет равно 167.

 $11 * 11$ 

Северный (Арктический) федеральный университет имени М.В. Ломоносова

## Сверточная нейронная сеть

Слой активации

Скалярный результат каждой свёртки попадает на функцию активации, которая представляет собой некую нелинейную функцию.

Функции активации

Тангенциальная Сигмоидальная ReLU

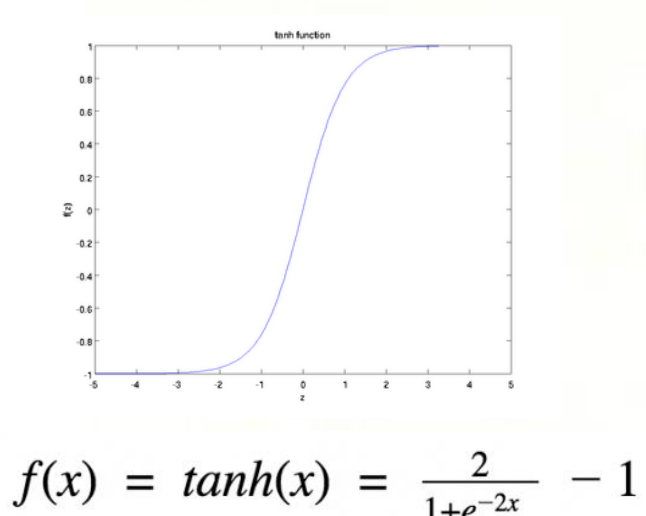

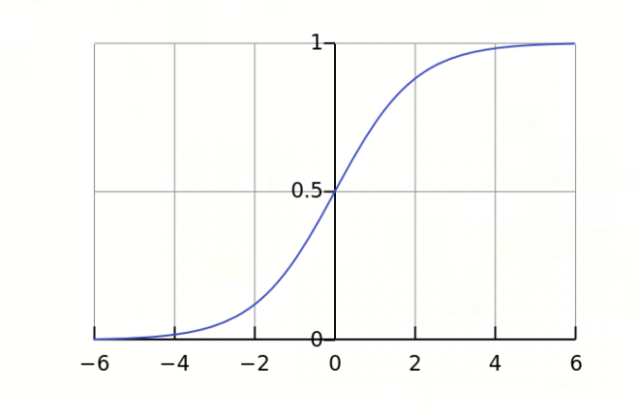

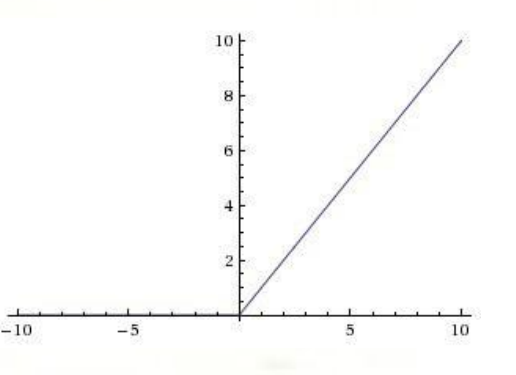

 $f(s) = \max(0, s)$ 

Северный (Арктический) федеральный университет имени М.В. Ломоносова

## Сверточная нейронная сеть

Слой субдискретизации (пулинга)

представляет собой нелинейное уплотнение карты признаков, при этом группа пикселей (обычно размера 2×2) уплотняется до одного пикселя, проходя нелинейное преобразование. Наиболее употребительна при этом функция максимума.

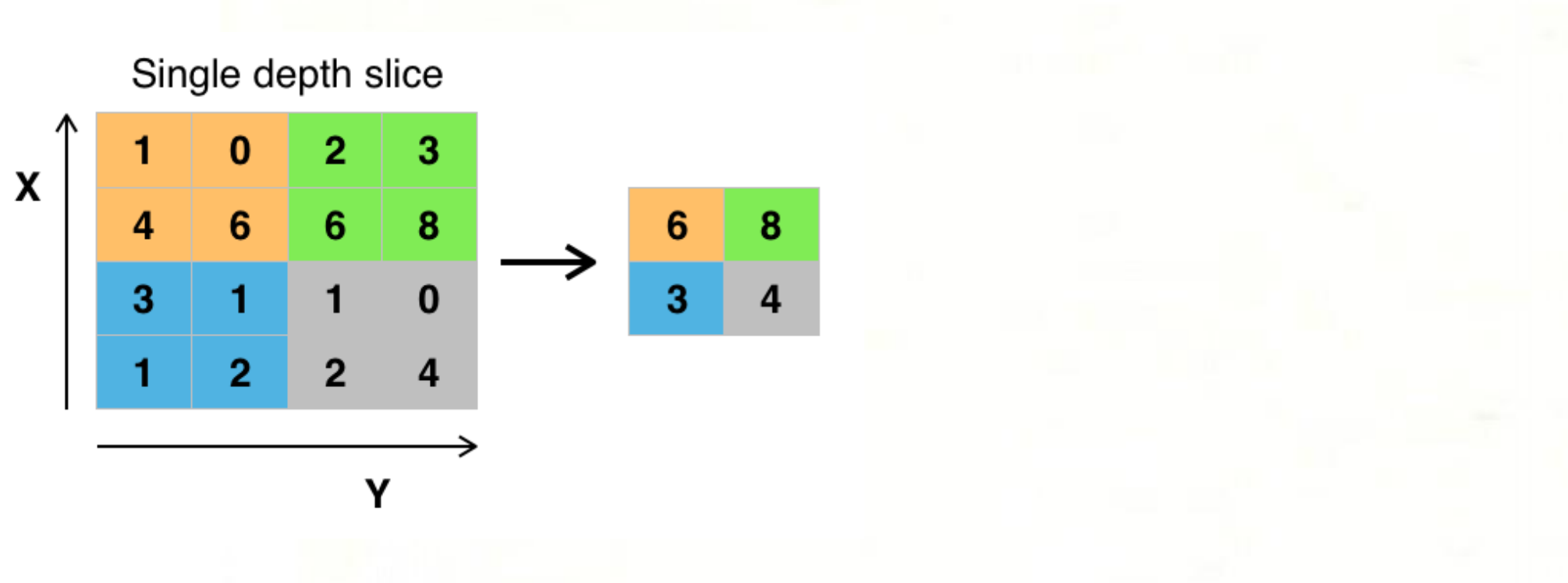

Северный (Арктический) федеральный университет имени М.В. Ломоносова

## Сверточная нейронная сеть (CNN)

#### Классические задачи

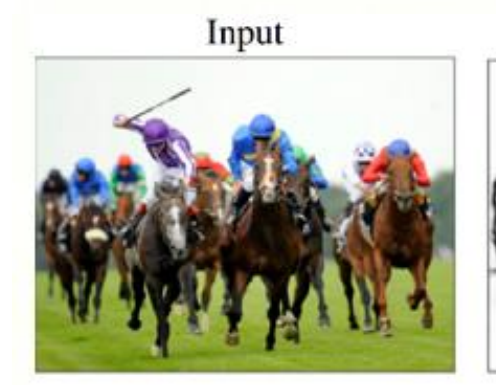

**Surface Normals** 

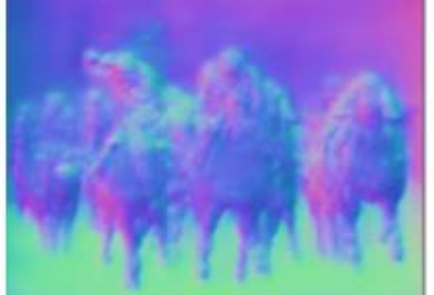

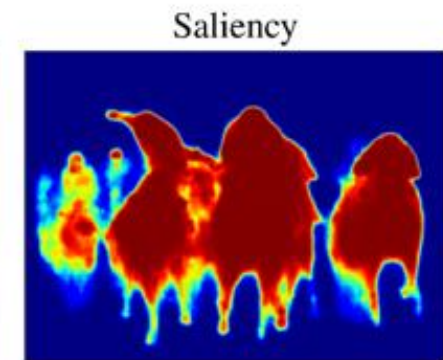

**Boundaries** 

Semantic Segmentation

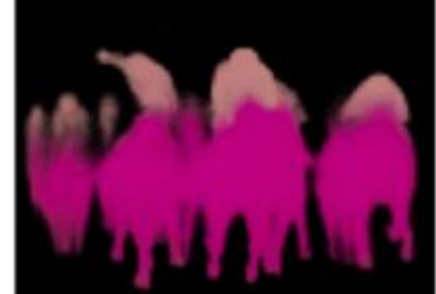

**Human Parts** 

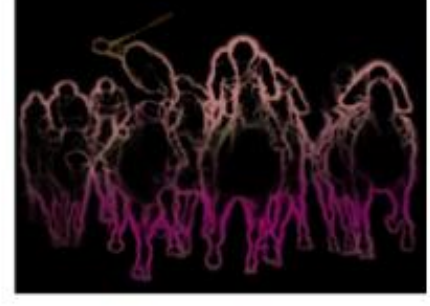

Semantic Boundaries

Detection

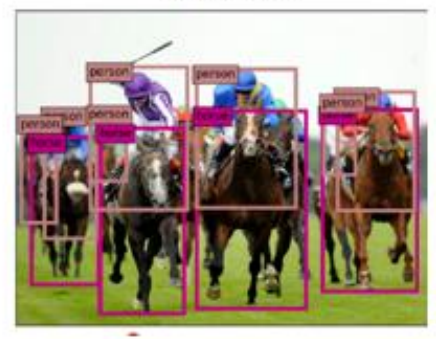

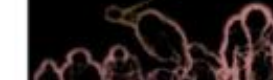

Северный (Арктический) федеральный университет имени М.В. Ломоносова

## Сверточная нейронная сеть для распознавания рукописных цифр MNIST

[https://www.asozykin.ru/deep\\_learning/2017/05/08/CNN-for-MNIST.html](https://www.asozykin.ru/deep_learning/2017/05/08/CNN-for-MNIST.html)

Северный (Арктический) федеральный университет имени М.В. Ломоносова

Часть 4

Применение нейронных сетей для нетривиальных задач компьютерного зрения

Северный (Арктический) федеральный университет имени М.В. Ломоносова

## Система помощи водителю ADAS

- обнаружение и классификация различных объектов -семантическая сегментация дорожных сцен. - Распознавание дорожной разметки.

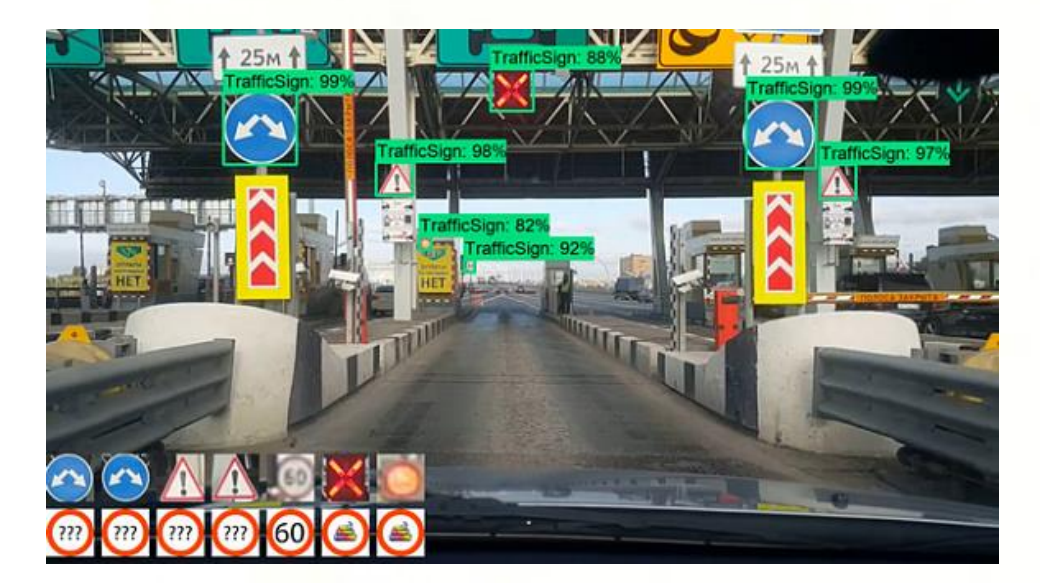

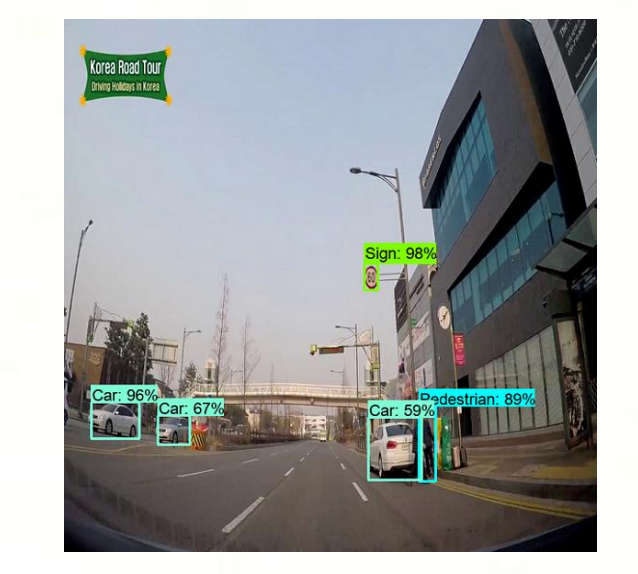

Северный (Арктический) федеральный университет имени М.В. Ломоносова

## Распознавание достопримечательностей

По словам специалистов Google, распознавание достопримечательностей стоит особняком среди актуальных проблем машинного обучения. Например, даже набора данных Google-Landmarks с 2 млн изображений недостаточно, чтобы описать множество менее известных памятников. Это связано с тем, что достопримечательности, как правило, представляют из себя неподвижные предметы, и их внутриклассовая вариация крайне мала. Это усложняет поиск ключевых особенностей распознаваемых объектов, так как их зачастую просто нет. Разнообразие можно воссоздавать искусственно, делая снимки памятника с различных ракурсов, однако такой подход ведёт к разрастанию баз данных. С подобной проблемой также приходится сталкиваться разработчикам систем распознавания произведений искусства.

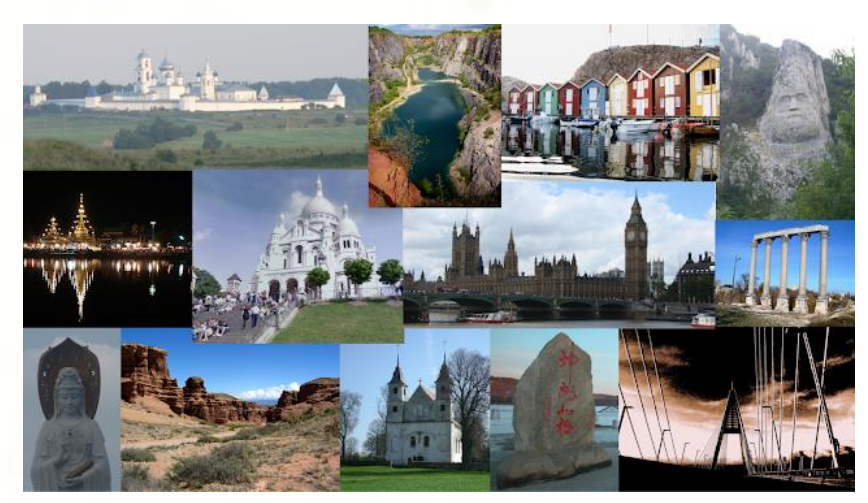

Северный (Арктический) федеральный университет имени М.В. Ломоносова

## Список литературы

- 1. Marvin Minsky and Seymour Papen, Perceptions An Introduction to Computational Geometry <https://drive.google.com/file/d/1UsoYSWypNjRth-Xs81FsoyqWDSdnhjIB/view>
- 2. Понс, Форсайт, Компьютерное зрение
- 3. Гонсалес Р. Вудс Р., Цифровая Обработка Изображения
- 4. А. Потапов, Системы компьютерного зрения: современные задачи и методы, <https://docplayer.ru/26522327-Sistemy-kompyuternogo-zreniya-sovremennye-zadachi-i-metody.html>
- 5. Richard Szeliski, Computer Vision: Algorithms and Applications http://szeliski.org/Book/
- M. Nielsen, "Neural Networks and Deep Learning", <http://neuralnetworksanddeeplearning.com/>
- 7. Andrew Ng, Machine learning course <https://www.coursera.org/learn/machine-learning>

Северный (Арктический) федеральный университет имени М.В. Ломоносова

## Спасибо за внимание!